## SIEMENS SCALANCE S615LAN 6GK56150AA002AA2

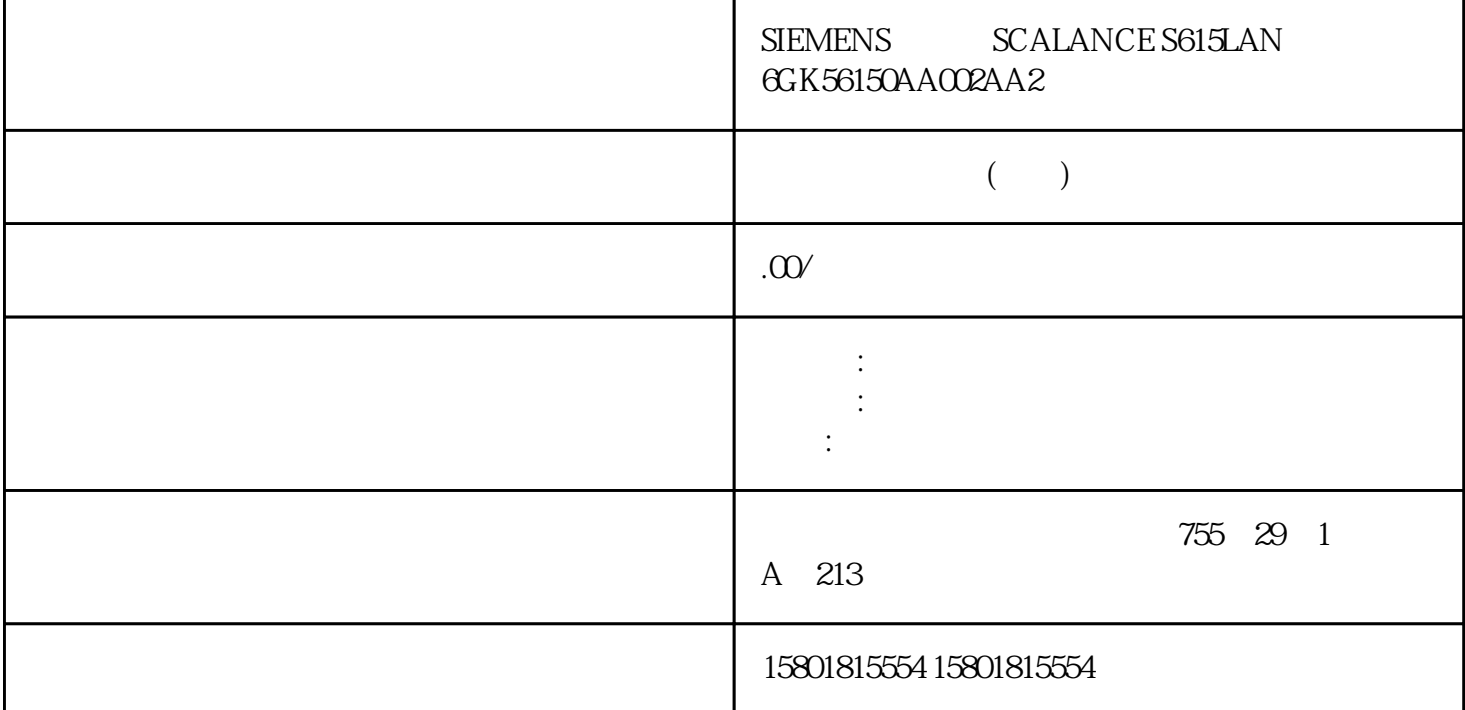

Dual Network Access-Redundanz (DNA-Redundanz) DNA Y DNA DNA DNA DNA MRP Y MRP DNA  $Y$  MRP DNA  $\gamma$  DNA DNA DNA DNA <sup>"</sup> Forwarding" DNA DNA mand the MRP to the MRP of DNA to DNA to DNA the DNA "Forwarding" DNA DNA SCALANCE XF204-2BA DNA DNA CONA 冗余的步骤。按此处列出的顺序执行组态步骤,避免形成网络回路。技术基础5.3 冗余机制SCALANCE XB-200/XC-200/XF-200BA/XP-200/XR-300WG Web Based Management V4.3.174 (2021, C79000-G8952-C360-13 1 MRP MRP MRP MRP  $MRP$  end  $NDA$ 

 $\alpha$ > > The Unformation > Redundancy >Link Check)

" (Reset)

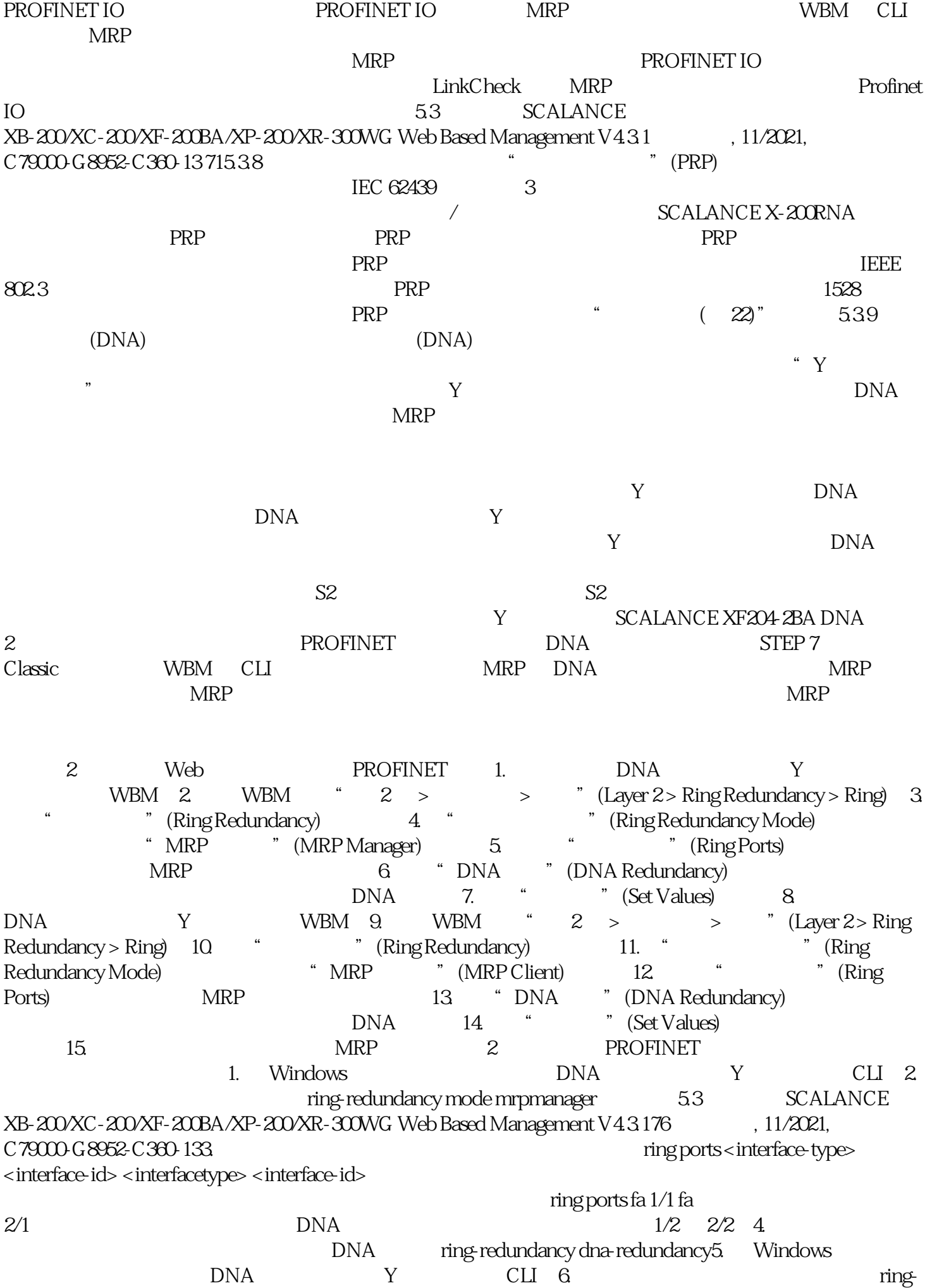

redundancy mode mrpclient7. <interface-id> <interfacetype> <interfaceid>这些参数是两个环网端口的接口类型和接口名称。不属于环网端口的两个端口是 DNA 端口。8. DNA  $\qquad \qquad$  ring-redundancy dna-redundancy 9.  $MRP$  and  $DRA$  are only  $DNA$  are only  $DNA$  are only  $DNA$ redundancy dna-redundancy 2 PROFINET PROFINET STEP 7 Classic DNA  $GSDML$  STEP 7 Classic  $V42$  DNA  $STEP 7$ Classic PROFINET DNA Y GSDML STEP 7 Classic WBM GSDML  $\rightarrow$  > > GSDML>"(System >Load&Save > GSDML) 1. HW Config 2. DNA Y "PNIO " (PNIO Properties)  $53$  SCALANCE  $XB-200XC-200XF-200BA/XP-200XR-300WG$  Web Based Management V4.3.1 (2021, 0.7900 G 8952 C 380 13.773  $\qquad$  " C79000-G8952-C360-13773. " (Media redundancy) (Role) " " (Manager) – (Ring ports)MRP – (Domain)Y (Role) " " (Manager) – (Domain)Y 4. " " (Parameters) " DNA " (DNA Redundancy) MRP DNA 5. " "(OK) DNA e BNA Y "PNIO "(PNIO Properties) 7. **4 a** a a a media redundancy)  $\overline{R}$ (Role) " " (Client) – (Ring ports)MRP – (Domain)Y (Domain)Y – (Domain)Y – (Domain)Y 8. **\*** \* \* \* \* (Parameters) Redundancy) MRP DNA 9. " "(OK) DNA 客户端的组态。10.将环网中的其余设备组态为 MRP 客户端。所有 MRP 客户端必须属于 MRP 11. STEP 7 Classic **H** MRP  $N$  STEP 7 Classic 5.3 SCALANCE XB-200/XC-200/XF-200BA/XP-200/XR-300WG Web Based Management V4.3.178  $11/2021$ , C79000-G8952-C360-13 3: MRP

DNA  $\mathbf{D}$